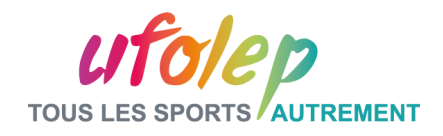

## 6. Organiser un événement

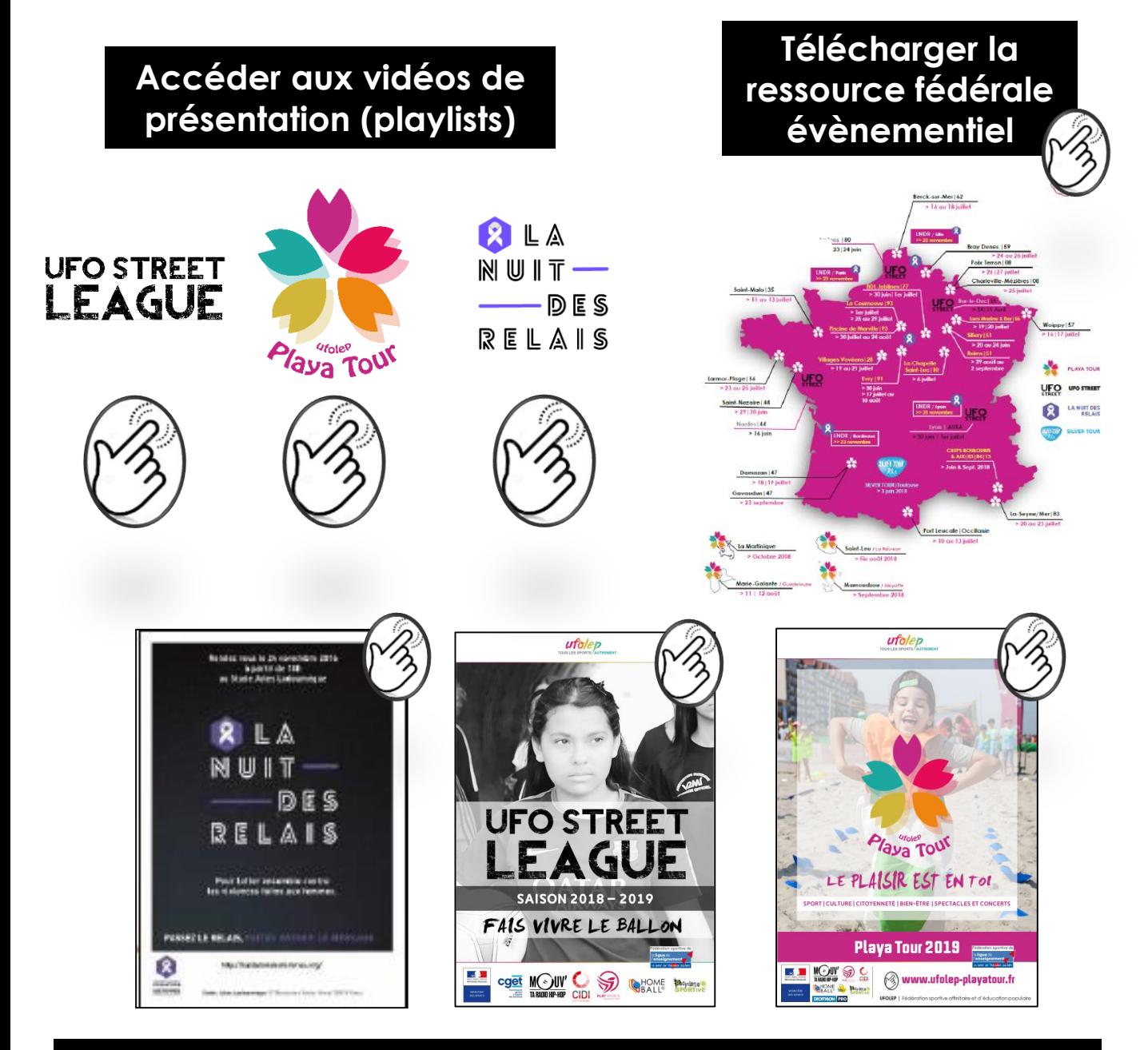

## Cliquez sur les affiches pour Télécharger les kits plaquettes de présentation

ufolep

**Sport Société** ccompagner pour fransformer

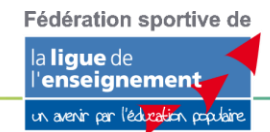